## QosmioPlayer

dynabook Qosmio E10/2 dynabook Qosmio F10/2 dynabook Qosmio G10/2

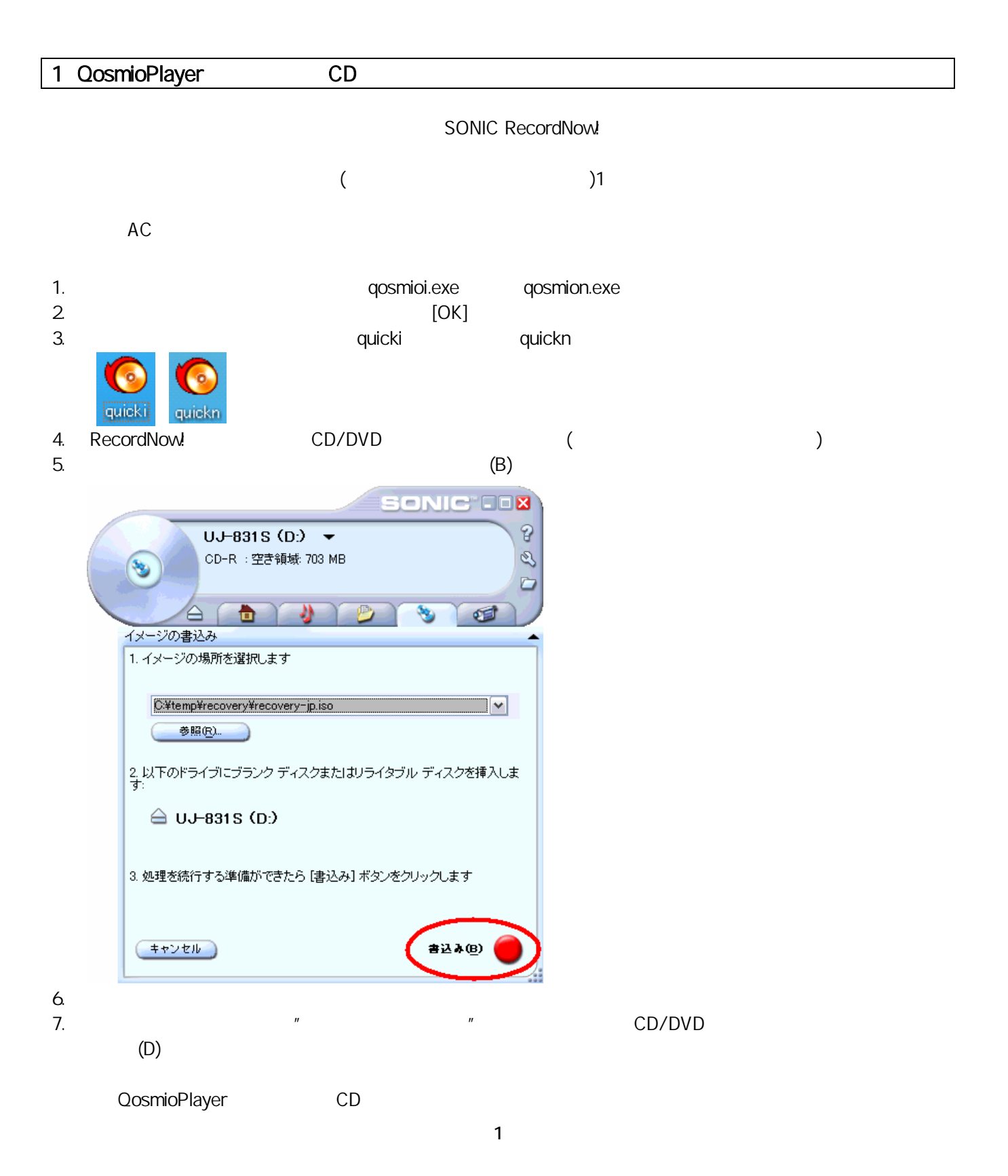

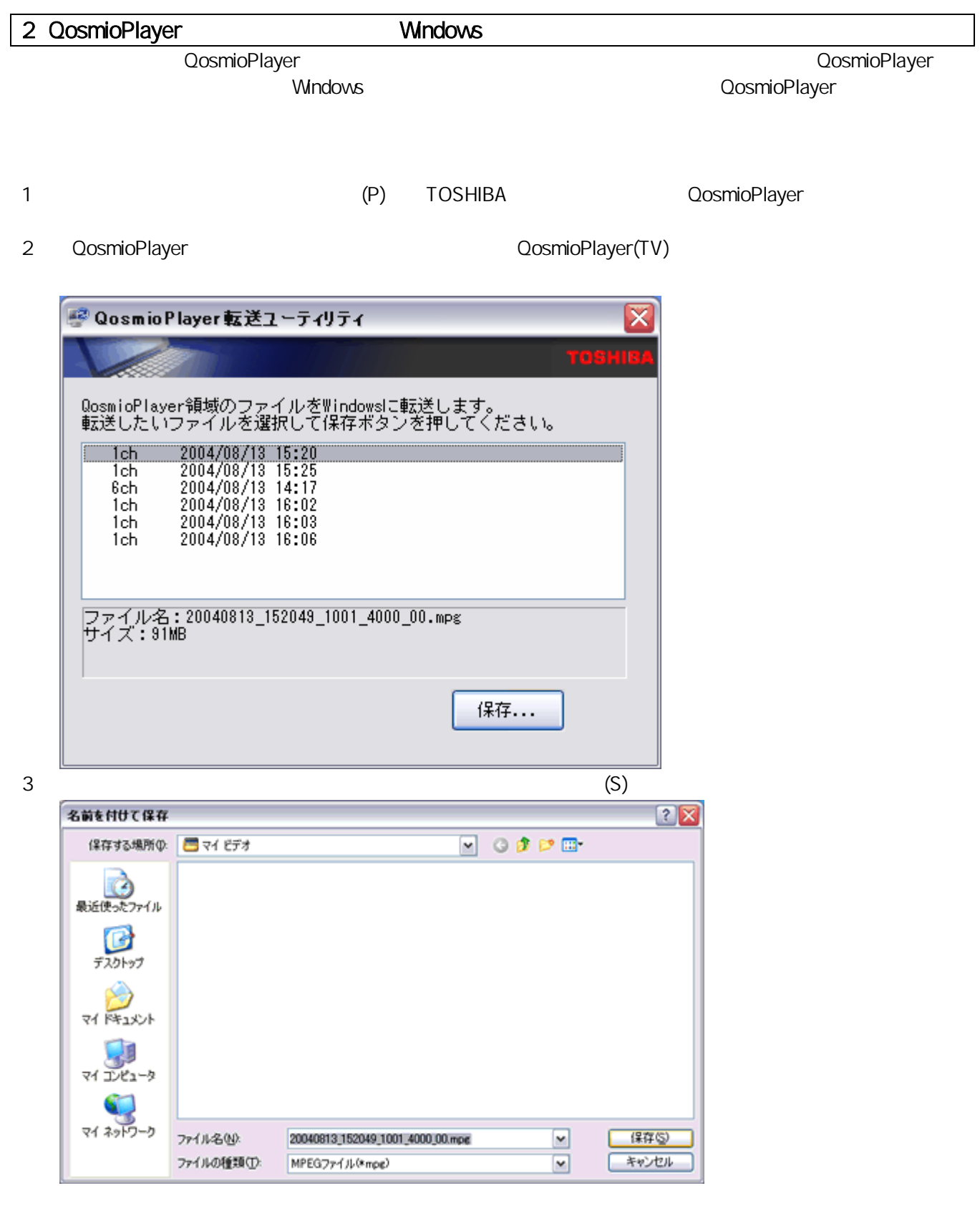

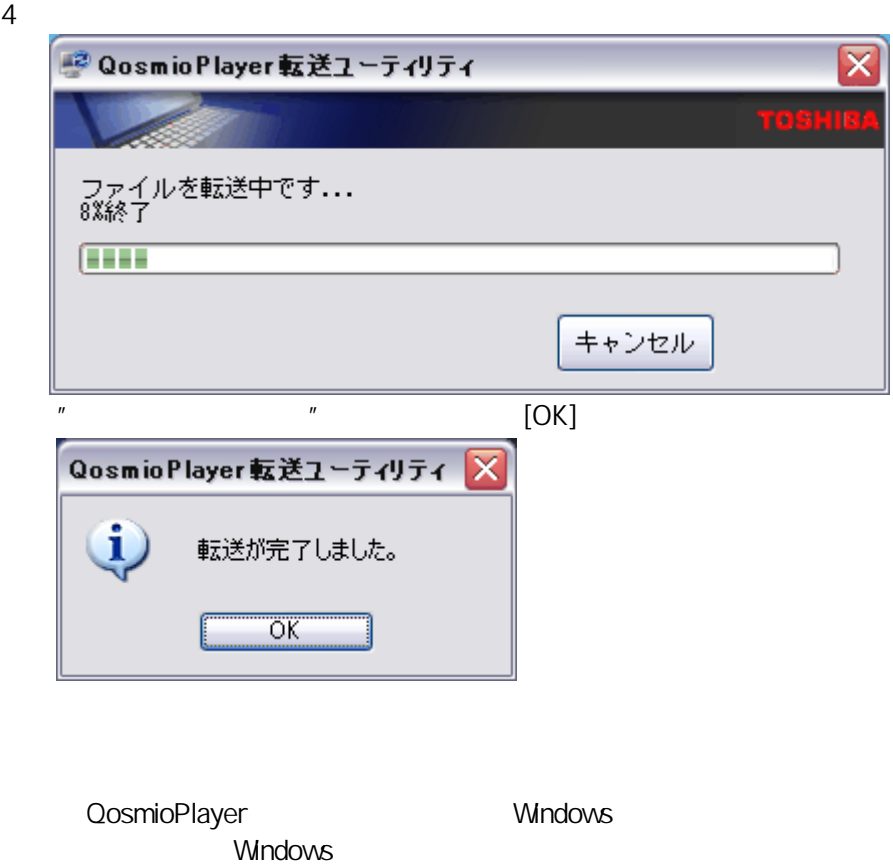

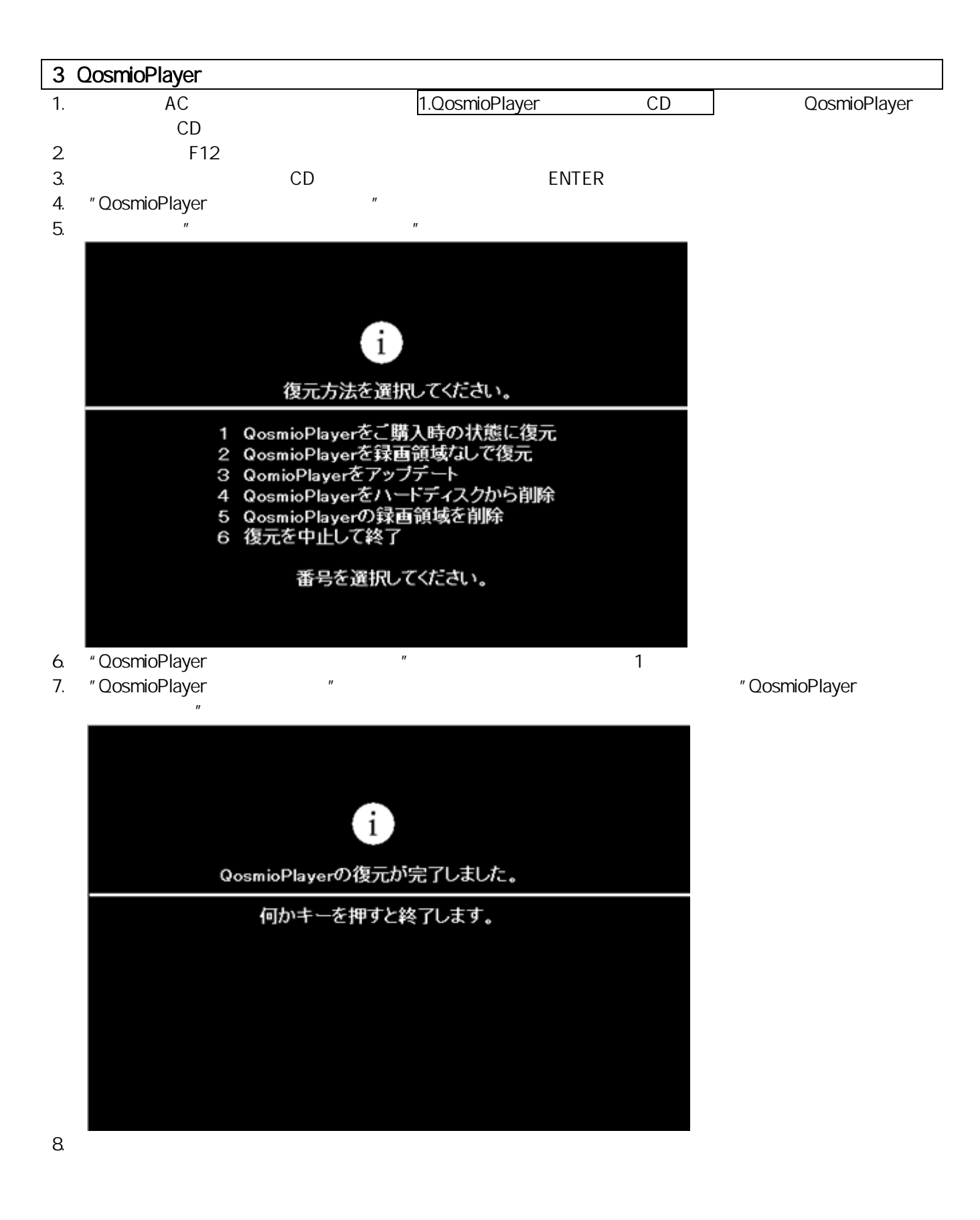

OosmioPlayer